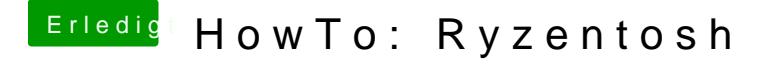

Beitrag von 19chris89 vom 5. Februar 2020, 17:34

Also wenn ich nen game zocke zum Beispiel werden aber meine 8 Ke angenommen oder wie man das nennt

Wenn ich ein CPU z lade sehe ich meinen ryzen komplett xD